2024/04/28 12:17 1/2 Documents in CrewBriefing

## **Documents in CrewBriefing**

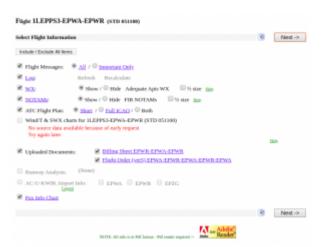

Files uploaded in CrewBriefing

We have improved the logic behind uploading the documents to the CrewBriefing.

When sending documents to PPS you have an option between doing it for First Flight or Per Flight.

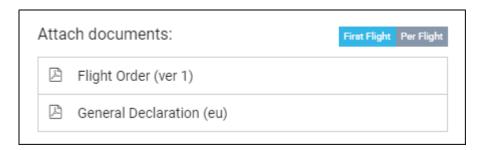

There are **few scenarios possible** of sending the documents to CrewBriefing:

- In LEG mode to First Flight all the documents attached to first flight and each pdf generated per leg, number of pages within one pdf
- In TRIP mode to First Flight all the documents attached to first flight and each pdf generated per trip
- In LEG mode and Per Flight each document attached to the relevant flight and each pdf generated per leg
- In TRIP mode and Per Flight exactly in the same way as in the LEG mode and Per Flight

After the documents are sent, in CrewBriefing, apart from the document type name, additionally, there is the **routing** indicated in the file name in CrewBriefing.

Re-sending documents from Leon to PPS
Crew Briefing will result in updating them
also on CrewBriefing's side. This also
applies to the documents that are sent to
First Flight and then resent Per Flight duplicates will be replaced according to
the option selected. In CrewBriefing, if a
document has not been resent it will not
be overwritten, i.e. sending the Flight
Order and GenDec initially and then
resending the GenDec, CrewBriefing will

Last update: pps-we-have-amended-the-logic-behind-sending-the-documents-to-the-crewbriefing https://wiki.leonsoftware.com/updates/pps-we-have-amended-the-logic-behind-sending-the-documents-to-the-crewbriefing?rev=1584014281 21:58

keep the original Flight Order untouched. Analogically, it works in a similar way with the flights.

It is advised to send the documents in one selected mode - either by TRIP or by LEG.

From:

https://wiki.leonsoftware.com/ - Leonsoftware Wiki

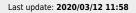

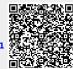